# МІНІСТЕРСТВО ОСВІТИ І НАУКИ УКРАЇНИ БЕРДЯНСЬКИЙ ДЕРЖАВНИЙ ПЕДАГОГІЧНИЙ УНІВЕРСИТЕТ

ЗАТВЕРДЖЕНО

Рішення вченої ради Бердянського державного педагогічного університету від 26.08.2020 р., протокол №01

Сучасні інформаційні технології

(назва освітнього компоненту)

# **ПРОГРАМА обов'язкової навчальної дисципліни**

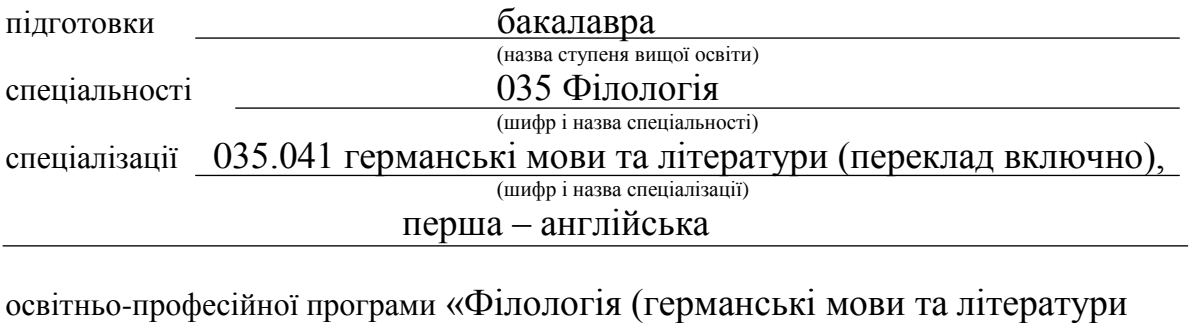

(назва освітньо-професійної програми) (переклад включно), перша – англійська, друга - німецька)»

Бердянськ, 2020

# РОЗРОБНИКИ ПРОГРАМИ:

Ірина СМОЛІНА, старший викладач кафедри комп'ютерних технологій в управлінні та навчанні й інформатики, кандидат педагогічних наук

Обговорено та рекомендовано методичною радою Бердянського державного педагогічного університету 21.08.2020 р., протокол №01.

## **ВСТУП**

Програма обов'язкової навчальної дисципліни «Сучасні інформаційні технології» складена відповідно до освітньо-професійної програми «Філологія (германські мови та літератури (переклад включно), перша – англійська, друга – німецька)» підготовки фахівців першого (бакалаврського) рівня вищої освіти, галузі знань 03 Гуманітарні науки, спеціальності 035 Філологія, спеціалізації 035.041 германські мови та літератури (переклад включно), перша – англійська.

**Предметом** навчальної дисципліни є принципи роботи і використання комп'ютерної техніки, мережі інтернет, прикладних програм для створення й обробки текстової та графічної інформації.

**Міждисциплінарні зв'язки**: вивченню передує шкільний курс інформатики; дисципліна «Сучасні інформаційні технології» є базовою для усіх дисциплін навчального плану оскільки формує у студентів інструментарій для виконання домашніх завдань, підготовки рефератів, докладів, курсових та кваліфікаційних робіт.

#### **1. Мета та завдання навчальної дисципліни**

1.1. Мета курсу «Сучасні інформаційні технології» – ознайомлення з основними прикладними програмами, формування уявлення про принципи роботи і використання сучасних інформаційних технологій у професійній діяльності.

1.2. Основним завданням вивчення дисципліни «Сучасні інформаційні технології» є ознайомлення з основами сучасних технологій обробки інформації та можливості їх застосування у професійній сфері; набуття знань про сучасний стан і основні напрями розвитку комп'ютерної техніки та програмного забезпечення; формування умінь працювати з сучасним програмним забезпеченням для створення й обробки текстової, табличної, графічної інформації для розв'язання різних професійних задач; формування навичок роботи з електронною поштою та засобами online-комунікації.

1.3. Згідно з вимогами освітньо-професійної програми студенти повинні набути таких компетентностей та продемонструвати результати навчання:

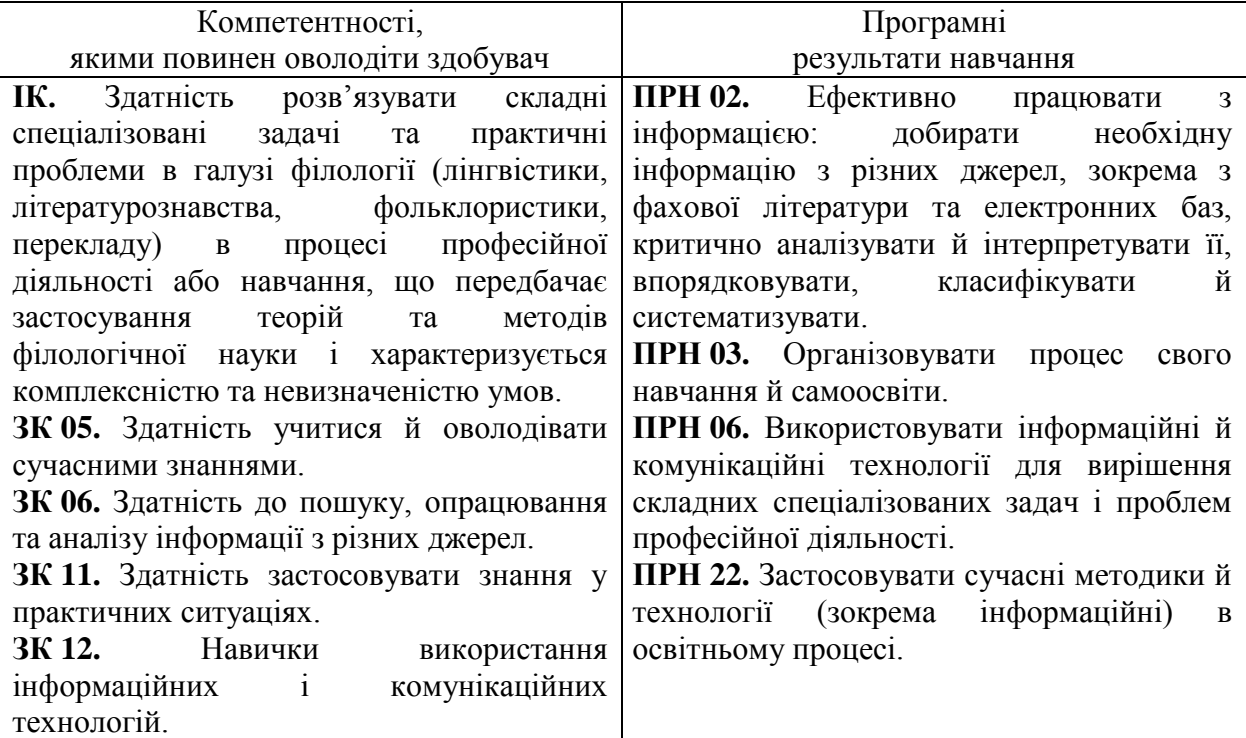

На вивчення навчальної дисципліни відводиться 4 кредити ЄКТС / 120 годин.

## **2. Інформаційний обсяг навчальної дисципліни**

**Тема 1. Інформація та сучасні інформаційні технології творення текстових документів.** Основні поняття інформатики. Структура програмного вікна MS Word. Налаштування стрічки програмного вікна. Панель швидкого доступу. Рядок стану. Інструменти керування та їх кнопки перегляду. Структура вікна редагування документа. Смуги прокрутки. Горизонтальна і вертикальна лінійки. Створення нового документу. Введення, редагування, форматування тексту у текстовому процесорі Word. Робота з графічними об'єктами в текстовому процесорі Word. Загальні принципи з графічними об'єктами. Створення малюнків. Редагування графічних об'єктів.

**Тема 2. Табличний процесор Microsoft Excel.** Обробка даних засобами електронних таблиць Microsoft Excel. Загальна характеристика табличного процесора Microsoft Excel. Основні поняття електронних таблиць. Призначення й основні функції. Обробка даних засобами електронних таблиць Microsoft Excel. Копіювання комірок, автозаповнення. Операції з осередками. Типи даних. Автоматизація вводу. Використання стандартних функцій. Типи діаграм. Вибір даних. Побудова і оформлення діаграм. Розміщення, редагування діаграм.

**Тема 3. Створення презентацій у Microsoft Office PowerPoint.** Поняття про комп'ютерні мультимедійні презентації. Середовище Microsoft Office PowerPoint та його використання для створення презентацій. Об'єкти Microsoft PowerPoint та їх властивості. Розробка презентації. Етапи розробки презентації. Робота з майстром автозмісту. Робота з таблицями, діаграмами, ілюстраціями, з ефектами анімації, відео та звуком. Анімація, відео та звук на слайдах. Анімаційні ефекти. Презентації на екрані. Управління презентаціями. Презентації в Інтернеті. Засоби управління показом презентацій.

**Тема 4. Основи роботи в Internet.** Основні поняття World Wide Web. Пошук інформації у World Wide Web. Основні етапи розробки веб-сайту. Поняття та види комп'ютених вірусів. Антивірусні програми та методи боротьби з вірусами.

#### **3. Рекомендована література**

#### **Основна**

- 1. Антоненко О. В., Бардус І. О. Архітектура комп'ютера та конфігурування комп'ютерних систем (на основі фундаменталізованого підходу): навч. посіб. Харків: ТОВ «ПромАрт», 2018. 269 с.
- 2. Морзе Н. В. Основи інформаційно-комунікаційних технологій: навч. посіб. для сттів ВНЗ. Київ: Видав. група BHЗ, 2007. 352 с.
- 3. Павленко Л. В., Павленко М. П., Хоменко С. В., Чуприна Г. П. Сучасні інформаційні технології: навч. посіб. Бердянськ: БДПУ, 2017. 401 с.
- 4. Руденко В. Д., Макарчик А. М., Патланжоглу М. А. Курс інформатики / за ред Мадзигона В. Н. Київ: Фенікс, 1998. 368 с.
- 5. Шиман О. І. Використання сучасних інформаційних технологій: практичний курс для ст-тів гуманіт. спец. пед. ВНЗ. Запоріжжя: Просвіта, 2009. 158 с.

## **Додаткова**

- 1. Бондаренко М. Ф., Качко О. Г. Операційні системи: навчю. посіб. Харків: Компанія СМІТ, 2008. 432 с.
- 2. Іванов В. Г., Карасюк В. В., Гвозденко М. В. Основи інформатики та обчислювальної техніки: підручник / за заг. ред. Іванова В. Г. Харків: Право, 2012. 312 с.
- 3. Козеренко С. І., Касперський А. В., Богданов І. Т. Електронні основи автоматики та обчиславальної техніки: навч. посіб. Київ: НПУ ім. М. П. Драгоманова, 2008. 124 с.
- 4. Ярмуш О. В., Редько М. М. Інформатика і комп'ютерна техніка: навч. посіб. для студ. екон. спец.ВНЗ 1-2 рівнів акр. Київ: Вища освіта, 2006. 359 с.

# **Інформаційні ресурси**

- 1. Бібліотека БДПУ. URL: [www.bdpu.org/library](http://www.bdpu.org/library) (дата звернення 10.08.2020)
- 2. Національна бібліотека України імені В. І. Вернадського. URL: [http://www.nbuv.gov.ua](http://www.nbuv.gov.ua/) (дата звернення 10.08.2020)
- 3. Короткі посібники користувача Office. URL: [https://support.office.com/uk](https://support.office.com/uk-ua/article/%D0%9A%D0%BE%D1%80%D0%BE%D1%82%D0%BA%D1%96-%D0%BF%D0%BE%D1%81%D1%96%D0%B1%D0%BD%D0%B8%D0%BA%D0%B8-%D0%BA%D0%BE%D1%80%D0%B8%D1%81%D1%82%D1%83%D0%B2%D0%B0%D1%87%D0%B0-office-25f909da-3e76-443d-94f4-6cdf7dedc51e)[ua/article/Короткі-посібники-користувача-office-25f909da-3e76-443d-94f4-](https://support.office.com/uk-ua/article/%D0%9A%D0%BE%D1%80%D0%BE%D1%82%D0%BA%D1%96-%D0%BF%D0%BE%D1%81%D1%96%D0%B1%D0%BD%D0%B8%D0%BA%D0%B8-%D0%BA%D0%BE%D1%80%D0%B8%D1%81%D1%82%D1%83%D0%B2%D0%B0%D1%87%D0%B0-office-25f909da-3e76-443d-94f4-6cdf7dedc51e) [6cdf7dedc51e](https://support.office.com/uk-ua/article/%D0%9A%D0%BE%D1%80%D0%BE%D1%82%D0%BA%D1%96-%D0%BF%D0%BE%D1%81%D1%96%D0%B1%D0%BD%D0%B8%D0%BA%D0%B8-%D0%BA%D0%BE%D1%80%D0%B8%D1%81%D1%82%D1%83%D0%B2%D0%B0%D1%87%D0%B0-office-25f909da-3e76-443d-94f4-6cdf7dedc51e) (дата звернення 10.08.2020)

# **4. Методи навчання**:

- 1) За джерелом передачі та сприймання навчальної інформації: словесні, наочні, практичні.
- 2) За характером пізнавальної діяльності студентів: пояснювально-ілюстративний, репродуктивний, проблемне викладання, частково-пошуковий, дослідницький.
- 3) Залежно від основної дидактичної мети і завдань: методи оволодіння новими знаннями, формування вмінь і навичок, перевірки та оцінювання знань, умінь і навичок, методи усного викладу знань, закріплення навчального матеріалу, самостійної роботи студентів з осмислення й засвоєння нового матеріалу роботи із застосування знань на практиці та вироблення вмінь і навичок, перевірки та оцінювання знань, умінь і навичок.
- 4) З точки зору цілісного підходу до діяльності у процесі навчання: методи організації та здійснення навчально-пізнавальної діяльності, стимулювання й мотивація студентів, контролю, самоконтролю, взаємоконтролю і корекції, самокорекції.

# **5. Форма підсумкового контролю успішності навчання:** екзамен.

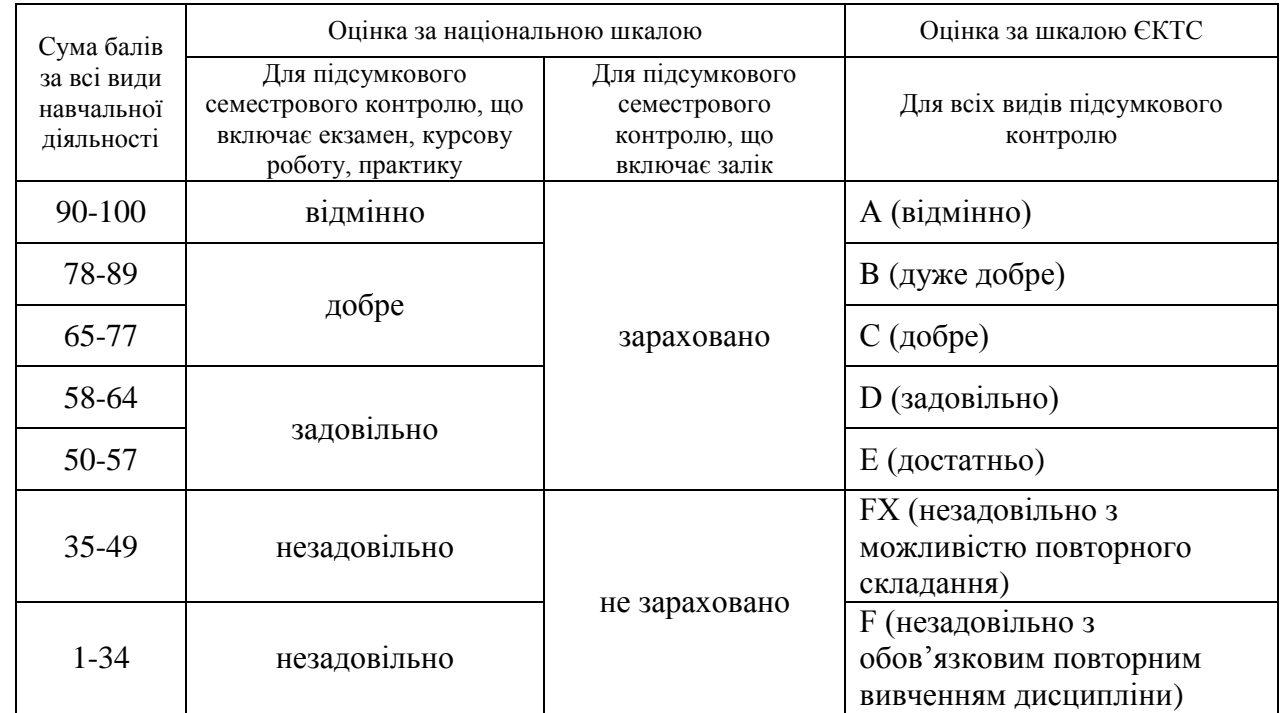

# **6. Система оцінювання.**

Шкала оцінювання: національна та ЄКТС